# **9 Notions de base**

Qu'est-ce qu'un raster ? De quoi se compose-t-il ? Quelles différences entre un raster stocké dans un fichier plat et un raster stocké dans PostGIS ? Plusieurs questions importantes que nous passerons en revue pour tout connaître des rasters.

Nous verrons également comment se structure et se gère le stockage des rasters au sein des tables dans PostgreSQL.

# **9.1. Comprendre les rasters**

## **Des données matricielles**

Qu'est-ce qu'un raster ? Le mot raster est un anglicisme largement utilisé dans les SIG pour parler d'un ensemble de données matricielles.

Mais qu'est-ce qu'un ensemble de données matricielles ? Il s'agit d'un ensemble de données organisées sous la forme d'un tableau, avec des cellules rangées dans des lignes et des colonnes (un peu comme des données dans Excel). Pour chaque cellule, trois informations sont présentes :

- le positionnement horizontal (selon l'axe des X) de la cellule ;
- le positionnement vertical (selon l'axe des Y) de la cellule ;
- la donnée en elle-même (une valeur numérique).

Le meilleur exemple d'un ensemble de données matricielles est une image : chaque cellule est alors nommée pixel et possède une valeur représentant une couleur.

*Note > Le terme de* pixel *est utilisé pour nommer les cellules d'une image numérique. Il provient de "picture element" qui signifie "élément d'image". Ce terme est également utilisé pour désigner les cellules des données raster dans les SIG. En effet, les rasters peuvent être affichés à la manière d'une image même si les cellules possèdent des données numériques ne représentant donc pas une couleur et issues de différentes analyses.*

|                | C1 | C <sub>2</sub> | CЗ  | C <sub>4</sub> | C5 |
|----------------|----|----------------|-----|----------------|----|
| L1             | 20 | 20             | 150 | 150            | 20 |
| L2             | 20 | 150            | 255 | 150            | 20 |
| L3             | 20 | 255            | 255 | 255            | 20 |
| L4             | 75 | 75             | 255 | 150            | 20 |
| L <sub>5</sub> | 75 | 75             | 75  | 0              | 0  |

**Figure 9.1 :** Exemple de données matricielles

Pour aider à leur représentation, les données matricielles peuvent être colorées, par exemple en nuance de gris.

**Figure 9.2 :** Exemple de données matricielles colorisées

|                | C <sub>1</sub> | C <sub>2</sub> | CЗ<br>C <sub>4</sub> |     | C5 |  |
|----------------|----------------|----------------|----------------------|-----|----|--|
| L1             | 20             | 20             | 150                  | 150 | 20 |  |
| L2             | 20             | 150            | 255                  | 150 | 20 |  |
| L3             | 20             | 255            | 255                  | 255 | 20 |  |
| L4             | 75             | 75             | 255                  | 150 | 20 |  |
| L <sub>5</sub> | 75             | 75             | 75                   | 0   | 0  |  |

En sus des données matricielles, les rasters possèdent des données de géoréférencement qui permettent de situer les pixels. Il en existe de nombreuses mais voici les principales :

- la taille du raster en X (le nombre de colonnes);
- la taille du raster en Y (le nombre de lianes) :
- le système de coordonnées ;
- les coordonnées (dans le système de coordonnées mentionné précédemment) du point d'origine (en général le pixel tout en haut à gauche du raster) ;
- la hauteur de chaque pixel dans l'unité du système de coordonnées ;
- la largeur de chaque pixel dans l'unité du système de coordonnées ;
- la distorsion du raster ;
- d'éventuelles informations d'étirement et de déformation du raster.

*Note > La largeur et la hauteur de chaque pixel est une valeur arbitraire choisie pour caler le raster sur le terrain. Dans l'absolu, les pixels n'ont pas de taille et ne sont que des éléments unitaires de donnée.*

### **Résolution image et résolution raster**

En informatique, il est fréquent de parler de la résolution spatiale d'une image (souvent abrégée en résolution). Celle-ci correspond à sa densité de pixels lors de son affichage sur un support numérique ou papier. Deux unités existent mais elles correspondent à la même chose :

- Support numérique (affichage sur un écran constitué de pixels) :
	- en anglais : pixels per inch : ppi
	- en français : pixels par pouce : ppp
- Support imprimé (impression sous forme de points sur un support) :
	- en anglais : dots per inch : dpi
	- en français : points par pouce : ppp (à ne pas confondre avec le premier)

C'est la résolution qui établit la correspondance entre le nombre de pixels et la taille en mètres (ou tout autre unité) d'une image. Voici un tableau d'exemple :

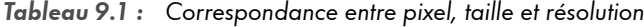

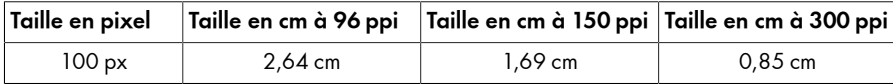

Ainsi, selon la résolution d'un écran, une image ne sera pas affichée de la même façon (plus grande sur les écrans à faible résolution et plus petite sur les écrans à haute résolution). Il en sera de même pour l'impression.

La résolution utilise le pouce comme unité de longueur. Sachant qu'un pouce équivaut à 2,54 cm, voici un tableau de correspondance de résolution :

**Tableau 9.2 :** Correspondance résolution par pouce et résolution par cm

| ppp (ou ppi)                |    |  | 300 | 600 |  |
|-----------------------------|----|--|-----|-----|--|
| ppc (pixels par centimètre) | 28 |  |     | 236 |  |

*Note > Pour les écrans, le terme de résolution correspond donc au nombre de pixels affichés par unité de longueur alors que l'on parle de définition pour indiquer le nombre de pixels total affichés :*

- *Résolution : 250 ppp*
- *Définition : 1920 px × 1080 px*

Pour les rasters, la résolution ne correspond pas à la même chose. En effet, un raster est une représentation numérique d'un environnement physique. La résolution indique donc la distance de terrain couverte par pixel. Il n'existe pas d'unité spécifique, il s'agit en général d'une valeur numérique dans l'unité de longueur du système de coordonnées du raster.

Lorsqu'une seule valeur est indiquée, celle-ci est censée s'appliquer en X et en Y. Par exemple si un raster possède une résolution de 20 cm, chaque pixel s'étend sur le terrain de 20 cm selon l'axe est-ouest et de 20 cm selon l'axe nord-sud.

Lorsque deux valeurs sont indiquées, il doit être spécifié laquelle correspond à l'axe des X et laquelle à l'axe des Y. Par exemple, si un raster possède une résolution de 20 cm en X et de 40 cm en Y, chaque pixel s'étend sur le terrain de 20 cm selon l'axe est-ouest et de 40 cm selon l'axe nord-sud.

Les expressions haute résolution et basse/faible résolution peuvent être utilisées pour qualifier la résolution : la première dans le cas d'un raster très précis (par exemple une résolution de 10 cm) et la seconde dans le cas d'un raster peu précis (par exemple une résolution de 50 m).

La résolution du raster se distingue donc de la résolution d'affichage. C'est pourquoi elle peut être différente selon l'axe (X/Y) alors que dans le cas d'une image numérique elle ne l'est généralement pas.

Il est possible de calculer la dimension d'affichage des éléments d'un raster sur un écran en combinant la résolution du raster et la résolution de l'écran.

#### **Exemple 9.1 :** Calculer la taille d'affichage d'un élément raster

Pour calculer la taille d'affichage d'un bâtiment sur votre écran, vous aurez besoin des éléments suivants :

- la taille réelle du bâtiment : 60 m ;
- la résolution du raster affichant le bâtiment : 50 cm ;
- le niveau de zoom dans le logiciel de SIG : 25 % (notez qu'en général vous n'aurez pas cette information mais plutôt une échelle d'affichage simplifiant ce calcul) ;

• la résolution de l'écran d'ordinateur utilisé : 150 ppp.

Le calcul suit les étapes suivantes :

- taille en pixels du bâtiment : 60 / (50 / 100) = 120 pixels ;
- taille d'affichage en pixels du bâtiment : 120 \* 25% = 30 pixels ;
- taille d'affichage en centimètres du bâtiment : 30 / ( 150/2,54) = 0,508 cm ;

Le bâtiment s'affichera avec une taille de 5 mm sur l'écran.

#### **Bande ou canal**

Dans un raster, les données sont organisées au sein d'une ou plusieurs bandes. Les termes de couches ou de canaux peuvent également être utilisés. Un raster est donc une sorte de conteneur dans lequel sont stockés des bandes.

Au sein de chaque bande, on retrouve les données (les pixels), des statistiques sur les données (valeur maximum, minimum, moyenne) et un histogramme présentant la répartition des données.

Les données de chaque bande se superposent parfaitement et représentent la même étendue mais pour une information différente. Le nombre de bandes dépend donc du type de données à représenter.

Voici quelques exemples de rasters monobandes (ne possédant qu'une seule bande) :

- modèle numérique d'élévation (chaque pixel contient la valeur d'altitude) ;
- carte de densité (chaque pixel contient une valeur de densité) ;
- photographie noir et blanc (chaque pixel contient le niveau de gris).

Voici quelques exemples de rasters multibandes (possédant plusieurs bandes) :

• orthophotographie en couleur réelle

bande 1 : densité de couleur rouge entre 0 et 255

bande 2 : densité de couleur verte entre 0 et 255

bande 3 : densité de couleur bleue entre 0 et 255

• image satellite Landsat 8

bande 1 : aérosols